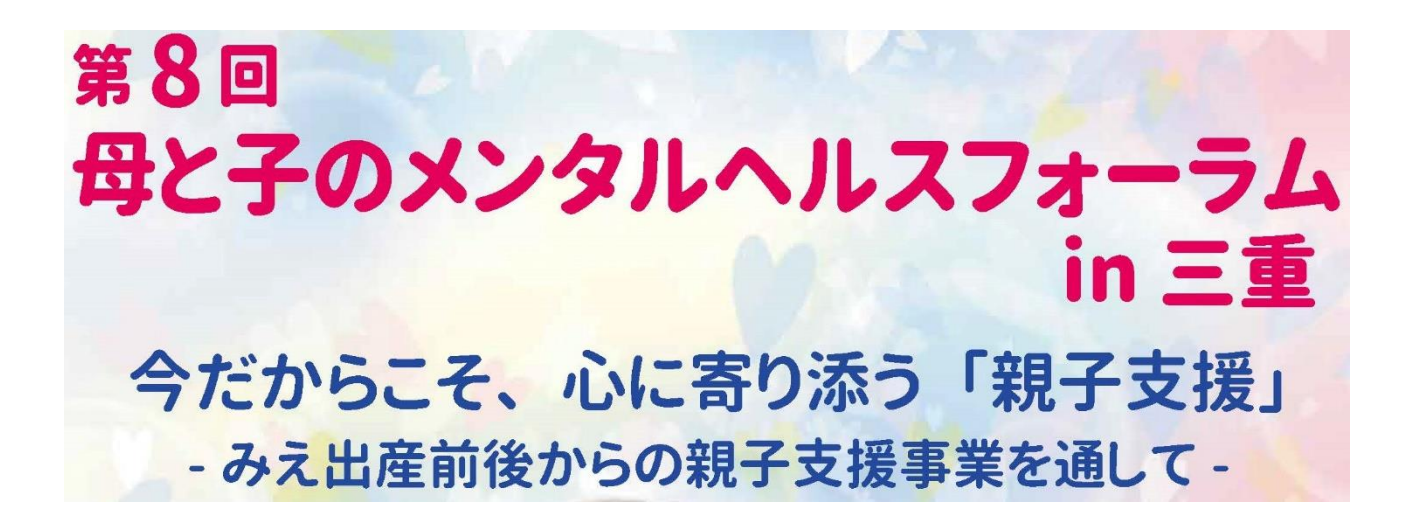

## 第8回母と子のメンタルヘルスフォーラム in 三重

## ハイブリッド開催に関するご案内

開催形式について

開催形式は、当日:現地開催及び Zoom ライブ発表、事後:オンデマンド配信を予定しております。

- ⚫ ライブ発表、オンデマンド配信開始前に、登録者様へ ID・PW を Email にてお送り致します。
- ⚫ オンデマンド期間中、第 8 回母と子のメンタルヘルスフォーラムウェブサイト http://academiasupport.org/hahatoko8th/index.html からオンデマンド配信を致します。
- ⚫ オンデマンド期間は、2023 年 6 月 12 日(月)~6 月 30 日(金)24:00 迄の予定です。
- ⚫ オンデマンド視聴による、日本産科婦人科学会及び日本専門医機構の単位付与については、6 月17日 (土) 迄の視聴でなければ対象となりませんので、ご注意ください。
- 日本医師会生涯教育制度の単位については、オンデマンド視聴は単位付与の対象になりません ので、予めご了承ください。

ご注意事項

- ⚫ オンラインによる学会での開催に際し、本学会では各自のコンピューターの操作・インタ ーネット接続・映像・音声等のトラブルの対応はできません。ご自身での解決をお願いし ます。
- 以下の環境をご推奨申し上げます。
	- ・メモリ大(CPU i5 以上、メモリー8 ギガ以上)の PC をご使用頂ければ幸いです。
	- ・有線 LAN 回線等による安定したインターネット接続にてお願い申し上げます。
- 当学会オンライン開催の配信画面の録画、静止画記録、録音、写真撮影は固くお断り致します。
- ID、パスワードの譲渡・共有は禁止致します。
- ⚫ 当学会オンライン開催でのご参加に要する通信料は、自己負担とさせて頂きます。

1

テスト接続について

事前に Zoom 使用によるテスト接続を承ります。事前のテスト接続をご希望の方は、以下の時間帯 に、登録者様へご案内します ID と PW でアクセスされ、テスト接続をお願い申し上げます。

- $5$ 月 26 日(金) 10:00~12:00、15:00~17:00
- $5 \nparallel 31 \nparallel (\nparallel \times) 10:00 \sim 12:00, 15:00 \sim 17:00$

\*演者・座長・司会の先生方には、別途ログイン用メールをお送りさせて頂きます。そのメールに 専用のログインURLを記載致しますので、当日はそちらからログイン頂けますようお願い致します。

ご不明な点等ございましたら、以下事務局へお尋ねください。 皆様のご協力に厚く御礼申し上げます。どうぞよろしくお願い致します。

お問合せ先:

第8回母と子のメンタルヘルスフォーラム in 三重 運営事務局 一般社団法人アカデミアサポート内 〒160-0022 東京都新宿区新宿 1-24-7-920 Tel:03-5312-7686 Fax:03-5312-7687 Email: <hahatoko-mh8@academiasupport.org>

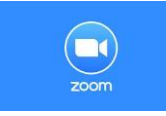

## 【Zoom 使用のご説明書】

\*会議参加のための Zoom 使用は無料です。

演者・座長の先生方には、別途ログイン用メールを Zoom システムよりお送りさせて頂きます。

- インターネットの検索サイトで「Zoom」を検索してください。
- または、<https://zoom.us/join> にアクセスしてください。
- お使いのパソコンに Zoom がまだダウンロードされていない場合は、上記 URL をクリックされます とダウンロード用ボタンが現れますので、クリックしてダウンロード頂ければと存じます。
- 「ミーティングに参加する」をクリックしてください。

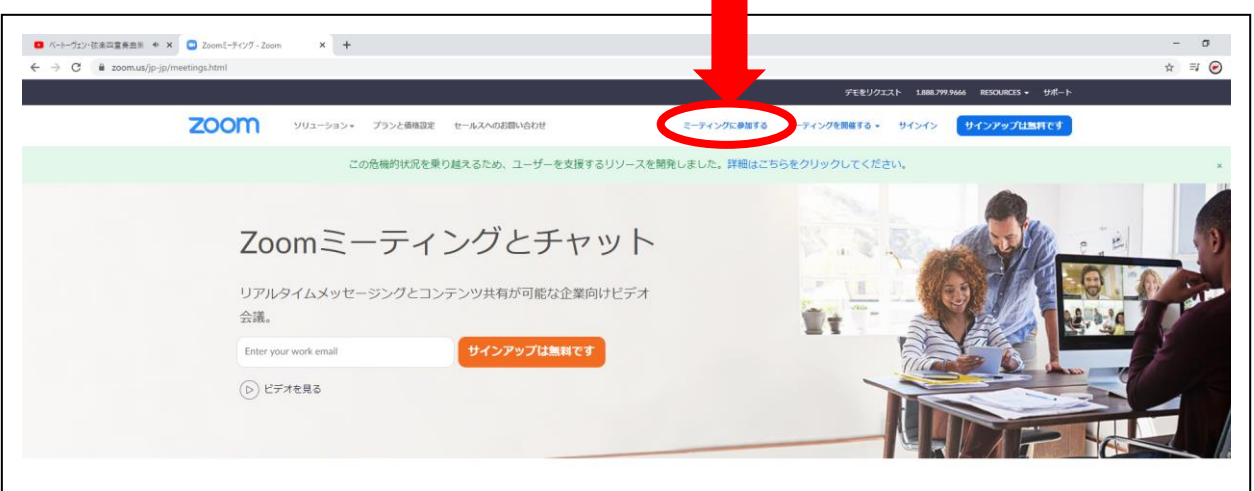

ご案内に記載致しました ID を入力してください。

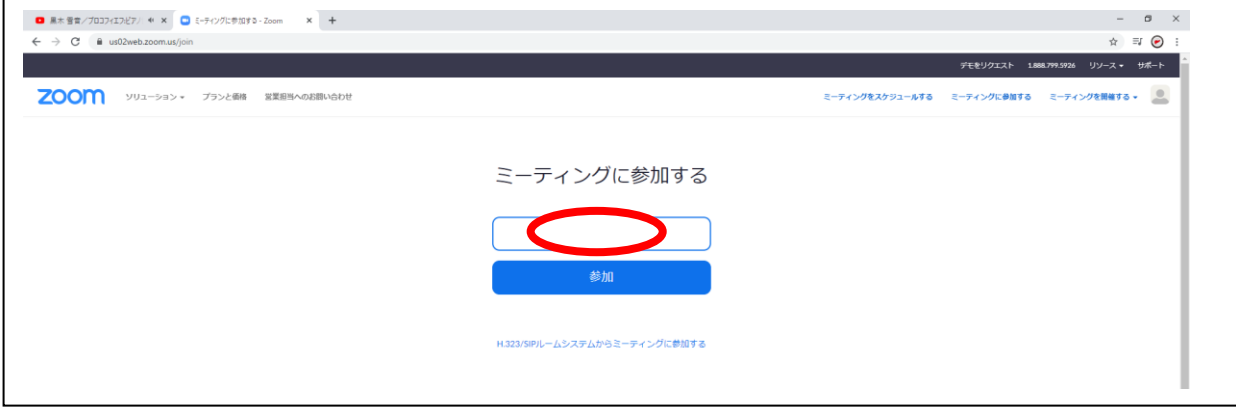

参加者名欄は「氏名(所属)」にてご入力ください。

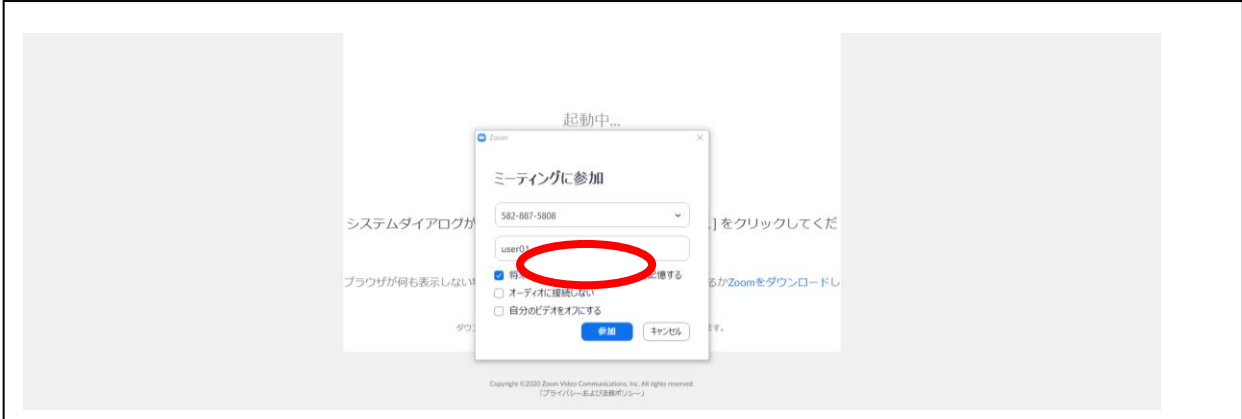

## ⑦ ご案内に記載致しましたパスワードを入力してください。

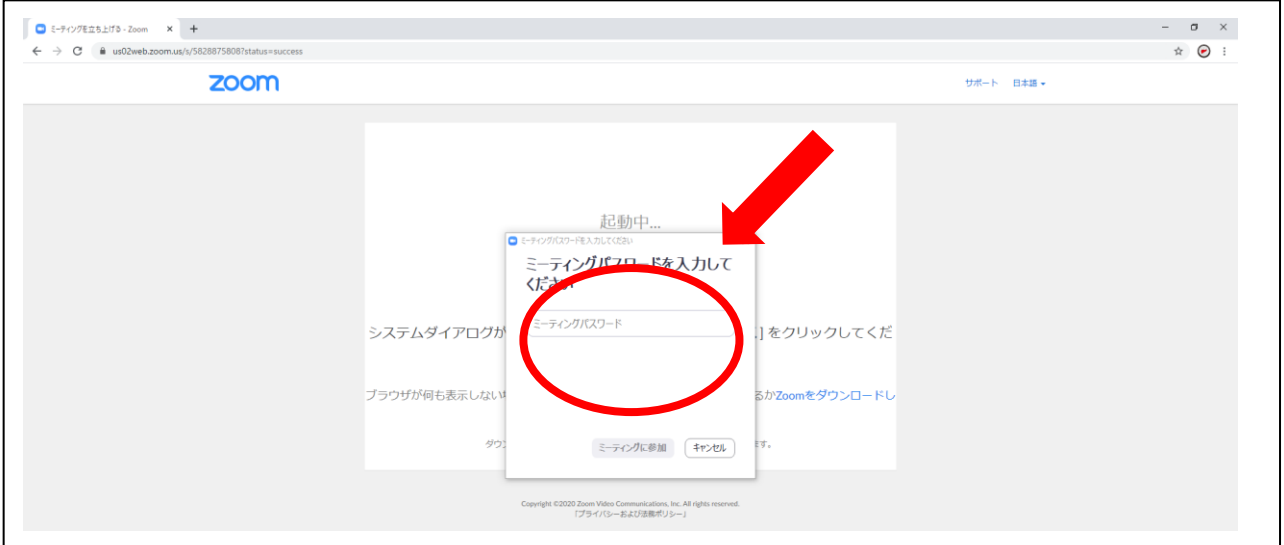

⑧ ホストがミーティング接続を開始するのをお待ちください。学会との接続が開始致します。

⑨ Q&Aやチャットにご入力頂くことで、文章でのご連絡も可能です。講演のご質問についてはQ& A欄にお送りください。その他、事務的なご連絡はチャットをご利用頂ければ幸いです。

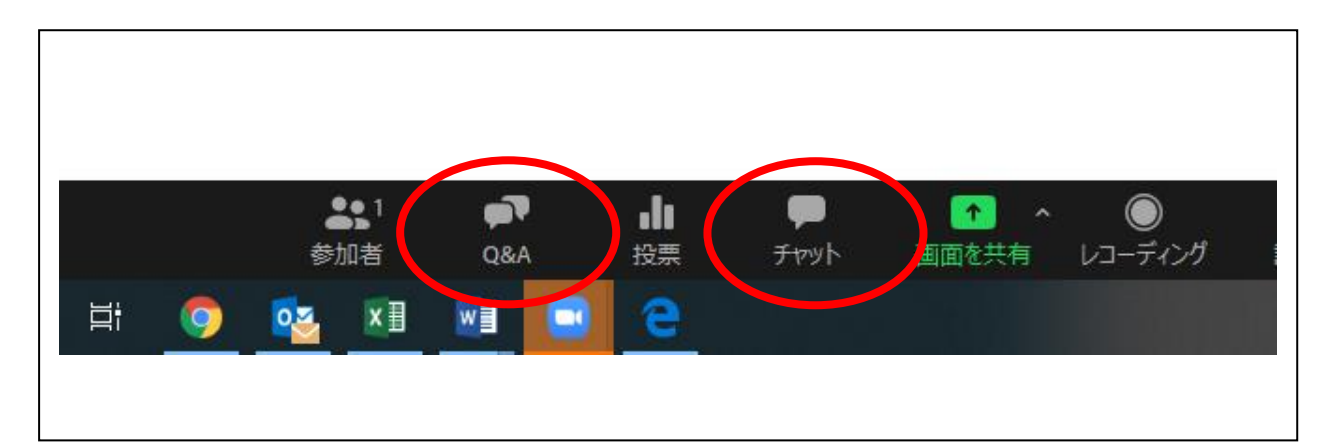

\*演者・座長の方(パネリスト)は、カメラとマイクがコンピューターに接続されていることを確認し てください。カメラを作動される際は、画面左下の「ビデオの開始」をクリックしてください。 発言される時は画面左下のマイクをクリックしてミュートを解除してお話しください。 \*一般の参加者の方はカメラとマイクの設定は不要でございます。 \*ご不明な点がございましたら事務局へお尋ねください。

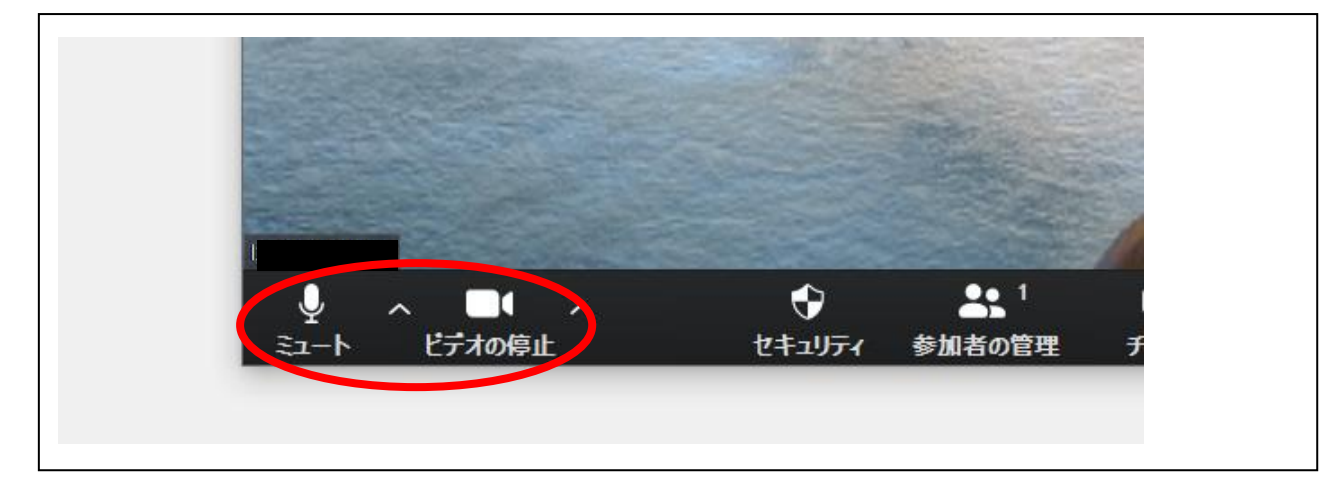